# **Errors Common to All Utilities**

# **Overview of Messages**

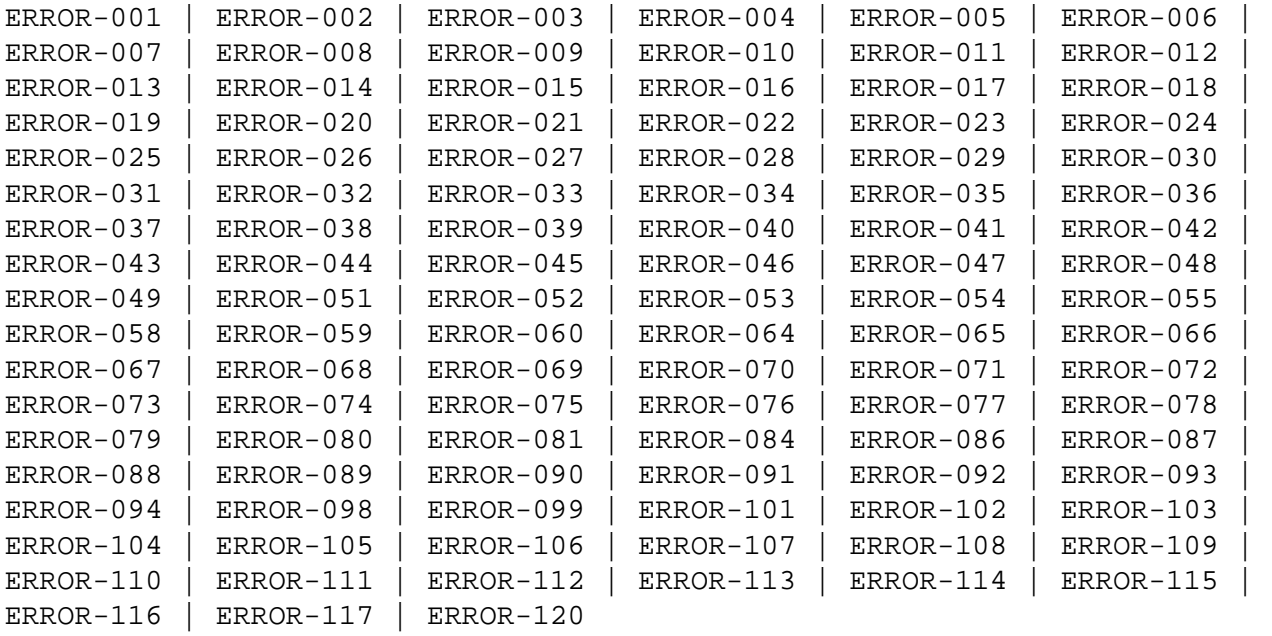

# <span id="page-0-0"></span>**ERROR-001 ERROR OCCURRED DURING OPENING INPUT FILE DDKARTE : reason**

- **Explanation:** The cause is probably a misspelled keyword.
- Action: Check the JCL; correct the error and rerun the job.

# <span id="page-0-1"></span>**ERROR-002 I/O ERROR OCCURRED DURING READ ON FILE DDKARTE : reason**

- **Explanation:** The cause is probably a misspelled keyword.
- **Action:** Check the JCL; correct the error and rerun the job.

### <span id="page-0-2"></span>**ERROR-003 PARAMETER ERROR, INVALID UTILITY NAME**

- **Explanation:** The cause is probably a misspelled keyword.
- Action: Check the parameter input; correct the error and rerun the job.

# <span id="page-0-3"></span>**ERROR-004 PARAMETER ERROR, MISSING SEPARATOR**

Action: Correct the parameter error or supply the missing separator. Rerun the job.

#### <span id="page-1-0"></span>**ERROR-005 PARAMETER ERROR, INVALID SYNTAX**

Action: Supply the correct parameter value and rerun the job.

### <span id="page-1-1"></span>**ERROR-006 PARAMETER ERROR, KEYWORD NOT UNIQUE**

Action: Check the parameter input; supply the correct keyword in full length and rerun the job.

# <span id="page-1-2"></span>**ERROR-007 PARAMETER ERROR, UNKNOWN PARAMETER**

- **Explanation:** The cause is probably a misspelled keyword.
- Action: Check the parameter input; correct the error and rerun the job.

# <span id="page-1-3"></span>**ERROR-008 PARAMETER ERROR, UNKNOWN FUNCTION**

**Explanation:** The cause is probably a misspelled keyword.

Action: Check the parameter input; correct the error and rerun the job.

## <span id="page-1-4"></span>**ERROR-009 PARAMETER ERROR, TOO MANY VALUES IN A LIST**

**Action:** Check the parameter input. Supply no more than the maximum number of parameter values permitted, and rerun the job.

## <span id="page-1-5"></span>**ERROR-010 INVALID OR MISSING LEVEL NUMBER**

Action: See the Adabas Utilities documentation for more information about field definition syntax. Correct the error and rerun the job.

# <span id="page-1-6"></span>**ERROR-011 INVALID OR MISSING FIELD LENGTH**

**Action:** See the Adabas Utilities documentation for more information about field definition syntax. Correct the error and rerun the job.

# <span id="page-1-7"></span>**ERROR-012 MISSING '=' (EQUAL SIGN)**

<span id="page-1-8"></span>**Action:** See the Adabas Utilities documentation for more information about field definition syntax. Correct the error and rerun the job.

#### **ERROR-013 INVALID OR MISSING FIELD OPTION**

**Action:** See the Adabas Utilities documentation for more information about field definition syntax. Correct the error and rerun the job.

## <span id="page-2-0"></span>**ERROR-014 MISSING '(' (LEFT PARENTHESIS)**

**Action:** See the Adabas Utilities documentation for more information about field definition syntax. Correct the error and rerun the job.

# <span id="page-2-1"></span>**ERROR-015 MISSING ')' (RIGHT PARENTHESIS)**

**Action:** See the Adabas Utilities documentation for more information about field definition syntax. Correct the error and rerun the job.

# <span id="page-2-2"></span>**ERROR-016 INVALID OR MISSING START POSITION**

**Action:** See the Adabas Utilities documentation for more information about field definition syntax. Correct the error and rerun the job.

## <span id="page-2-3"></span>**ERROR-017 INVALID OR MISSING END POSITION**

**Action:** See the Adabas Utilities documentation for more information about field definition syntax. Correct the error and rerun the job.

# <span id="page-2-4"></span>**ERROR-018 MORE THAN ONE PARENT FOR SUB-FIELD/DESCRIPTOR**

**Action:** See the Adabas Utilities documentation for more information about field definition syntax. Correct the error and rerun the job.

# <span id="page-2-5"></span>**ERROR-019 MORE THAN 20 PARENTS FOR SUPER-FIELD/DESCRIPTOR**

**Action:** See the Adabas Utilities documentation for more information about field definition syntax. Correct the error and rerun the job.

# <span id="page-2-6"></span>**ERROR-020 ONLY ONE PARENT FOR SUPER-FIELD/DESCRIPTOR**

<span id="page-2-7"></span>**Action:** See the Adabas Utilities documentation for more information about field definition syntax. Correct the error and rerun the job.

#### **ERROR-021 SYNTAX ERROR, INVALID CHARACTER FOUND**

**Action:** See the Adabas Utilities documentation for more information about field definition syntax. Correct the error and rerun the job.

# <span id="page-3-0"></span>**ERROR-022 INVALID OR MISSING HYPEREXIT NUMBER OR COLLATING EXIT NUMBER**

**Action:** See the Adabas Utilities documentation for more information about field definition syntax. Correct the error and rerun the job.

# <span id="page-3-1"></span>**ERROR-023 NO OR MORE THAN 20 PARENTS FOR A HYPERDESCRIPTOR**

**Action:** See the ADACMP discussion in the Adabas Utilities documentation for more information about field definition syntax. Correct the error and rerun the job.

#### <span id="page-3-2"></span>**ERROR-024 INVALID FIELD NAME**

**Action:** See the Adabas Utilities documentation for more information about field definition syntax. Correct the error and rerun the job.

#### <span id="page-3-3"></span>**ERROR-025 RESERVED FIELD NAME USED**

**Action:** See the Adabas Utilities documentation for more information about field definition syntax. Correct the error and rerun the job.

## <span id="page-3-4"></span>**ERROR-026 INVALID FIELD FORMAT SPECIFICATION**

Action: See the Adabas Utilities documentation for more information about field definition syntax. Correct the error and rerun the job.

### <span id="page-3-5"></span>**ERROR-027 INVALID OR CONFLICTING FIELD OPTIONS USED**

**Action:** See the Adabas Utilities documentation for more information about field definition syntax. Correct the error and rerun the job.

## <span id="page-3-6"></span>**ERROR-028 INVALID MU/PE REPEAT FACTOR**

<span id="page-3-7"></span>**Action:** See the Adabas Utilities documentation for more information about field definition syntax. Correct the error and rerun the job.

#### **ERROR-029 MULTIPLE FUNCTION KEYWORDS DETECTED**

- **Explanation:** This utility performs only one function per execution.
- Action: Check the parameter input; correct the error and rerun the job.

# <span id="page-4-0"></span>**ERROR-030 ERROR OCCURRED DURING EXECUTION OF OPEN ASSO : reason**

- **Explanation:** The cause is probably incorrect JCL (DDASSOR1, ..., DDASSOR5) or an inconsistent database.
- Action: Investigate the cause of the error; correct it and rerun the job.

<span id="page-4-1"></span>**ERROR-031 ERROR OCCURRED DURING EXECUTION OF READ ASSO : reason RABN : nnnn ( xxxxxxxx )**

- Action: Investigate the cause of the error; correct it and rerun the job.
- <span id="page-4-2"></span>**ERROR-032 ERROR OCCURRED DURING EXECUTION OF WRITE ASSO : reason RABN : nnnn ( xxxxxxxx )**
- Action: Investigate the cause of the error; correct it and rerun the job.

#### <span id="page-4-3"></span>**ERROR-033 ERROR OCCURRED DURING EXECUTION OF CLOSE ASSO : reason**

Action: Investigate the cause of the error; correct it and rerun the job.

## <span id="page-4-4"></span>**ERROR-034 ERROR OCCURRED DURING EXECUTION OF OPEN DATA : reason**

- **Explanation:** The cause is probably incorrect JCL (DDDATAR1, ..., DDDATAR5) or an inconsistent database.
- Action: Investigate the cause of the error; correct it and rerun the job.
- <span id="page-4-5"></span>**ERROR-035 ERROR OCCURRED DURING EXECUTION OF READ DATA : reason RABN : nnnn ( xxxxxxxx )**
- Action: Investigate the cause of the error; correct it and rerun the job.

<span id="page-4-6"></span>**ERROR-036 ERROR OCCURRED DURING EXECUTION OF WRITE DATA : reason RABN : nnnn ( xxxxxxxx )**

Action: Investigate the cause of the error; correct it and rerun the job.

#### <span id="page-5-0"></span>**ERROR-037 ERROR OCCURRED DURING EXECUTION OF CLOSE DATA : reason**

Action: Investigate the cause of the error; correct it and rerun the job.

#### <span id="page-5-1"></span>**ERROR-038 ERROR OCCURRED DURING EXECUTION OF OPEN WORK : reason**

- **Explanation:** The cause is probably incorrect JCL (DDWORKR1) or an inconsistent database.
- Action: Investigate the cause of the error; correct it and rerun the job.
- <span id="page-5-2"></span>**ERROR-039 ERROR OCCURRED DURING EXECUTION OF READ WORK : reason RABN : nnnn ( xxxxxxxx )**
- Action: Investigate the cause of the error; correct it and rerun the job.

<span id="page-5-3"></span>**ERROR-040 ERROR OCCURRED DURING EXECUTION OF WRITE WORK : reason RABN : nnnn ( xxxxxxxx )**

Action: Investigate the cause of the error; correct it and rerun the job.

## <span id="page-5-4"></span>**ERROR-041 ERROR OCCURRED DURING EXECUTION OF CLOSE WORK : reason**

Action: Investigate the cause of the error; correct it and rerun the job.

#### <span id="page-5-5"></span>**ERROR-042 ERROR OCCURRED DURING EXECUTION OF OPEN TEMP : reason**

**Explanation:** The cause is probably incorrect job control (DD/TEMPR1).

Action: Investigate the cause of the error; correct it and rerun the job.

<span id="page-5-6"></span>**ERROR-043 ERROR OCCURRED DURING EXECUTION OF READ TEMP : reason RABN : nnnn ( xxxxxxxx )**

Action: Investigate the cause of the error; correct it and rerun the job.

# <span id="page-5-7"></span>**ERROR-044 ERROR OCCURRED DURING EXECUTION OF WRITE TEMP : reason RABN : nnnn ( xxxxxxxx )**

<span id="page-5-8"></span>Action: Investigate the cause of the error; correct it and rerun the job.

#### **ERROR-045 ERROR OCCURRED DURING EXECUTION OF CLOSE TEMP : reason**

Action: Investigate the cause of the error; correct it and rerun the job.

#### <span id="page-6-0"></span>**ERROR-046 ERROR OCCURRED DURING EXECUTION OF OPEN SORT : reason**

- **Explanation:** The cause is probably incorrect job control (DD/SORTR1 or DD/SORTR2).
- Action: Investigate the cause of the error; correct it and rerun the job.
- <span id="page-6-1"></span>**ERROR-047 ERROR OCCURRED DURING EXECUTION OF READ SORT : reason RABN : nnnn ( xxxxxxxx )**
- Action: Investigate the cause of the error; correct it and rerun the job.

<span id="page-6-2"></span>**ERROR-048 ERROR OCCURRED DURING EXECUTION OF WRITE SORT : reason RABN : nnnn ( xxxxxxxx )**

Action: Investigate the cause of the error; correct it and rerun the job.

# <span id="page-6-3"></span>**ERROR-049 ERROR OCCURRED DURING EXECUTION OF CLOSE SORT : reason**

Action: Investigate the cause of the error; correct it and rerun the job.

### <span id="page-6-4"></span>**ERROR-051 ERROR OCCURRED DURING EXECUTION OF OPEN dataset/file : reason**

- **Explanation:** The cause is probably incorrect JCL.
- **Action:** The correct JCL must be supplied to the PLCOPY or CLCOPY function. If the PLOGs to be copied are from a cluster database, the NOPPT parameter should be specified.

If no JCL is supplied or the open fails, the following will be displayed: "The Associator dataset(s) could not be opened *nn* - *return code explanation*". Processing continues.

# <span id="page-6-5"></span>**ERROR-052 ERROR OCCURRED DURING EXECUTION OF READ dataset/file : reason RABN : nnnn ( xxxxxxxx )**

<span id="page-6-6"></span>Action: Investigate the cause of the error; correct it and rerun the job.

# **ERROR-053 ERROR OCCURRED DURING EXECUTION OF WRITE dataset/file : reason RABN : nnnn ( xxxxxxxx )**

Action: Investigate the cause of the error; correct it and rerun the job.

# <span id="page-7-0"></span>**ERROR-054 ERROR OCCURRED DURING EXECUTION OF CLOSE dataset/file : reason**

Action: Investigate the cause of the error; correct it and rerun the job.

# <span id="page-7-1"></span>**ERROR-055 ENCODING KEY VALUE EXCEEDS MAXIMUM OF 4095**

- **Explanation:** Valid encoding keys are in the range 1-4095.
- **Action:** See the Adabas Utilities documentation for a list of valid encoding keys.

# <span id="page-7-2"></span>**ERROR-058 RECOVERY LOG NOT AVAILABLE**

- **Explanation:** The Adabas Recovery Aid is active, but an error occurred when the utility attempted to initialize RLOG dataset processing.
- Action: ADARAC returns reason code rr: reason text . See also the accompanying ADARxx message.

# <span id="page-7-3"></span>**ERROR-059 ERROR DURING RECOVERY LOGGING**

- **Explanation:** The utility was not able to record its operation in the recovery log. The utility continues and will terminate with return code 4.
- <span id="page-7-4"></span>Action: ADARAC returns reason code rr: reason text . See also the accompanying ADARxx message.

# **ERROR-060 blocks-EXTENT SPACE ALLOCATION FAILED FOR FILE file-number(s)**

- **Explanation:** An attempt to allocate an AC extent of size "blocks" for the file or files specified failed. Probable causes of the failure include
	- not enough free space available.
	- conflicting XXRABN parameter.
	- enough free space available, but not on devices that can satisfy the MAXRECL value for this file.
	- only one AC extent permitted.
	- If ISNSIZE=3, more than 16,777,215 (X'FF FF FF) ISNs; if ISNSIZE=4, more than 4,294,967,294 (X'FF FF FF FE) ISNs.
	- more than 5 extents.
- Action: Correct the error and rerun the job.

# <span id="page-8-0"></span>**ERROR-064 ERROR WRITING DSST : response-code**

- **Explanation:** The nucleus returned response code "nn" while writing the DSST to the database. The file(s) being accessed remain(s) in an inaccessible state.
- **Action:** Investigate the cause of the problem; correct the error and rerun the job.

# <span id="page-8-1"></span>**ERROR-065 DATA BASE ID MISMATCH : THE ADARUN DBID IS dbid-a BUT THE GCB CONTAINS DBID dbid-b**

- **Explanation:** One of the following occurred:
	- the wrong database was accessed; or
	- an input parameter specified an incorrect database ID.
- Action: Correct the error and rerun the job.

# <span id="page-8-2"></span>**ERROR-066 FILE file-number IS PASSWORD PROTECTED**

- **Explanation:** A password-protected file "file-number" cannot be processed without the nucleus. The nucleus is required to access the Adabas security file and to validate the supplied password.
- **Action:** Start the Adabas nucleus and rerun the job.

#### <span id="page-9-0"></span>**ERROR-067 INVALID OR MISSING PASSWORD FOR FILE file-number**

- **Explanation:** The requested file "file-number" is password protected.
- Action: Supply the correct password and rerun the job.

# <span id="page-9-1"></span>**ERROR-068 UTILITY COMMUNICATION BLOCK OVERFLOW**

- **Explanation:** Too many utilities are running in parallel.
- Action: Inform your database administrator.

# <span id="page-9-2"></span>**ERROR-069 CHECKPOINT BLOCK OVERFLOW**

**Explanation:** The Associator block containing data for checkpoints written offline is filled.

Action: Start the nucleus to pick up information currently stored in the offline checkpoint area; then rerun the job.

# <span id="page-9-3"></span>**ERROR-070 ERROR WRITING CHECKPOINT : response-code**

- **Explanation:** The nucleus returned the specified response code while writing a checkpoint.
- Action: Investigate the cause of the error; correct it and rerun the job.

# <span id="page-9-4"></span>**ERROR-071 INVALID VALUE FOR PARAMETER** *parm***. ONLY VALUES ''YES'' OR ''NO'' ARE ALLOWED.**

- **Explanation:** An invalid parameter value was specified for the parameter named in the message (*parm*). The only valid values are "YES" or "NO".
- Action: Supply the correct parameter value and rerun the job.

### <span id="page-9-5"></span>**ERROR-072 UNEXPECTED NUCLEUS RESPONSE nucleus-response-code**

- **Explanation:** No additional information is available.
- <span id="page-9-6"></span>**Action:** Note and keep any related error information or output. Inform your DBA. If necessary, contact your Software AG technical support representative.

#### **ERROR-073 RECORD TOO LONG FOR OUTPUT DATASET**

- **Explanation:** An attempt was made to write a record to the sequential output dataset. The length of the requested record exceeded the maximum record length permitted by the I/O system.
- **Action:** Inform your database administrator.

#### <span id="page-10-0"></span>**ERROR-074 file-number IS AN INVALID FILENUMBER**

- **Explanation:** The supplied file number
	- is zero;
	- is greater than the MAXFILES parameter in effect for the database;
	- has been duplicated in the file list specified; or
	- represents a system file and is greater than 255.
- Action: Supply a correct file number and rerun the job.

# <span id="page-10-1"></span>**ERROR-075 THE PARAMETER parameter IS MUTUALLY EXCLUSIVE TO ONE OR MORE OTHER PARAMETERS SUPPLIED IN THE INPUT**

- **Explanation:** The setting of the specified parameter conflicts with at least one other parameter setting in the related utility job. See the description of the utility syntax in the Adabas Utilities documentation for more information.
- Action: Change or remove one of the mutually exclusive parameter settings, and rerun the job.

### <span id="page-10-2"></span>**ERROR-076 MANDATORY PARAMETER parameter MISSING**

- **Action:** Add this parameter and rerun the job.
- <span id="page-10-3"></span>**ERROR-077 I/O ERROR DURING EXECUTION OF A SEQUENTIAL READ ON FILE ddname : reason**
- Action: Investigate the cause of the error; correct it and rerun the job.

# <span id="page-10-4"></span>**ERROR-078 ERROR OCCURRED DURING OPENING OF FILE ddname FOR OUTPUT : reason**

- **Explanation:** The cause is probably a misspelling of the DDNAME, incorrect JCL, etc.
- Action: Investigate the cause of the error; correct it and rerun the job.

<span id="page-11-6"></span><span id="page-11-5"></span><span id="page-11-4"></span><span id="page-11-3"></span><span id="page-11-2"></span><span id="page-11-1"></span><span id="page-11-0"></span>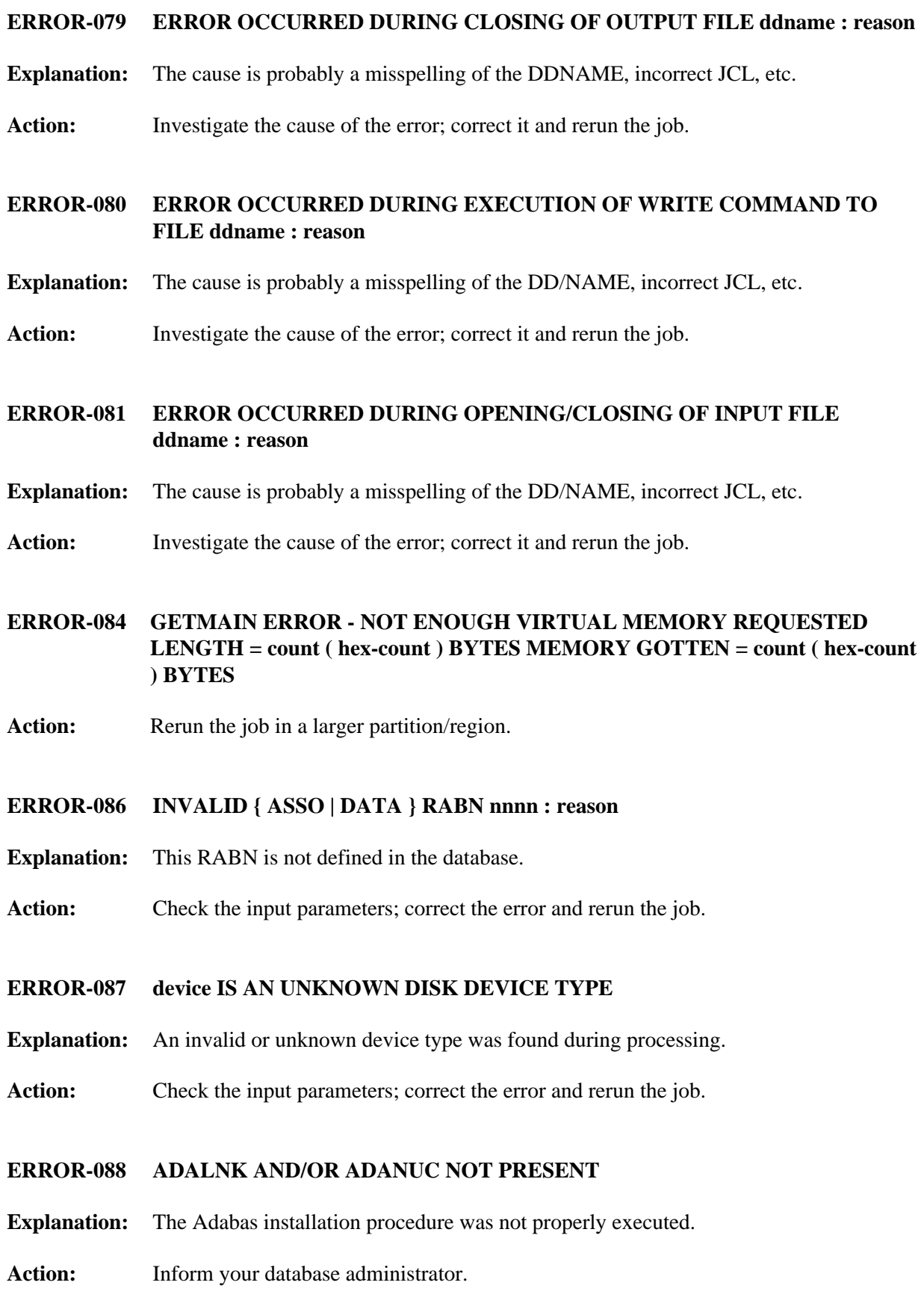

#### <span id="page-12-0"></span>**ERROR-089 UTILITY NOT PERMITTED TO RUN**

- **Explanation:** Another utility has exclusive database control. The table displayed below the message on the terminal screen shows the current contents of the utility communications block. One of the jobs displayed has exclusive database control.
- **Action:** Wait until that job has ended and retry this function.

# <span id="page-12-1"></span>**ERROR-090 UTILITY NOT PERMITTED TO RUN; FILE NUMBER file-number IS LOCKED BY ANOTHER UTILITY**

- **Explanation:** The table displayed below the message on the terminal screen shows the current contents of the utility communications block. One of the jobs displayed has exclusive file control.
- **Action:** Wait until that job has ended, and then retry this function.

# <span id="page-12-2"></span>**ERROR-091 UTILITY NOT PERMITTED TO RUN**

- **Explanation:** Concurrent jobs are not allowed to run against the database. In this case,
	- $\bullet$  the nucleus or another utility is active; or
	- the nucleus was started with ADARUN READONLY=YES.
- **Action:** Determine which utility/nucleus is already active. Wait until that utility/nucleus has ended and retry this function. If the nucleus was started with READONLY=YES, shut it down and restart with READONLY=NO.

# <span id="page-12-3"></span>**ERROR-092 UTILITY NOT PERMITTED TO RUN**

- **Explanation:** The Adabas nucleus returned response "nn -xxx nucleus response -xxx". The nucleus cannot allow access to the requested file.
- **Action:** Analyze the nucleus response code. Correct the error and rerun the job.

# <span id="page-12-4"></span>**ERROR-093 UTILITY NOT PERMITTED TO RUN**

- **Explanation:** Pending autorestart detected.
- <span id="page-12-5"></span>**Action:** Restart the nucleus to perform the autorestart. Perform a shutdown after successful nucleus start if required. Rerun this job.

### **ERROR-094 UTILITY NOT PERMITTED TO RUN**

- **Explanation:** The version of the accessed database conflicts with the version of the active utility. Either the version indicator in the GCB or the version indicator returned by the Adabas nucleus is not correct. The version indicator found is "version" (the text of the messages supplies the actual version indicator value).
- Action: Correct the database or load library specification and rerun the job.

# <span id="page-13-0"></span>**ERROR-098 FILE file-number CANNOT BE PROCESSED**

- **Explanation:** The file comes from a database with a higher version number, and uses features not supported in the current nucleus version.
- **Action:** It is not possible to process this file using the current version of the Adabas nucleus or utilities.

#### <span id="page-13-1"></span>**ERROR-099 INTERNAL ERROR AT xxxxxx+yyyyyy**

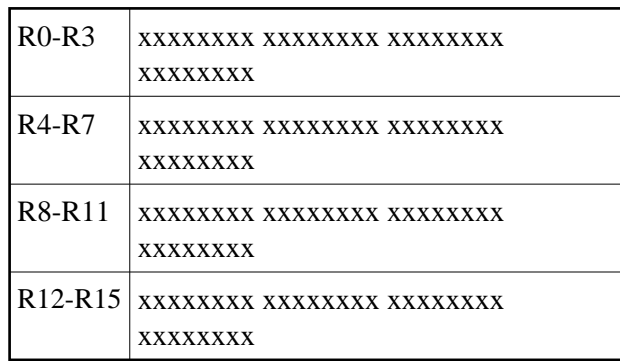

**Explanation:** Register contents at time of error:

Action: Inform your database administrator.

### <span id="page-13-2"></span>**ERROR-101 VALUE FOR UNIQUE DESCRIPTOR xx IN FILE yy ALREADY PRESENT**

- **Explanation:** Input data is invalid; the specified file "yy" cannot be processed. ISN=nnnn DE-VALUE: llvvvvvvvv The decriptor value (DE-VALUE) comprises the length of the descriptor value (ll) followed by the actual value (vvvvvvvv).
- <span id="page-13-3"></span>Action: Rerun the utility with unique input data.

# **ERROR-102 AN ATTEMPT WAS MADE TO CREATE A 16TH INDEX LEVEL FOR FILE xxx**

- **Explanation:** No more than 15 levels are permitted.
- **Action:** Rerun this function with a smaller value for ASSOPFAC, the Associator padding factor.

### <span id="page-14-0"></span>**ERROR-103 FILE NUMBER file-number IS NOT ACCESSIBLE**

- **Explanation:** One of the following occurred:
	- A previous function to LOAD, REFRESH, REORDER, or RESTORE the file was interrupted. It is inconsistent.
	- A RESTONL FMOVE function or RESTONL FILE function with parameter ALLOCATION=NOFORCE was interrupted; continuing the function with RESTPLOG is not possible.
- **Action:** Delete the file or overwrite it using ADAORD STORE or ADASAV RESTORE/RESTONL.

# <span id="page-14-1"></span>**ERROR-104 FILE NUMBER file-number IS ALREADY LOADED**

- **Explanation:** The file being accessed is already present in the database.
- **Action:** Look at the database report. Delete the file or choose another file number, then rerun the job.

# <span id="page-14-2"></span>**ERROR-105 FILE NUMBER file-number IS NOT LOADED**

- **Explanation:** The file being accessed is not present in the database.
- Action: Check the file number; correct it and rerun the job.

# <span id="page-14-3"></span>**ERROR-106 COMPRESSED RECORD TOO LONG**

<span id="page-14-4"></span>**Explanation:** ISN of record = nnnn Length of record = nnn bytes Maximum record length = nnn bytes

The characteristics of the data storage device do not allow such a record to be stored.

# **ERROR-107 THE VALUE OF THE 'SORTSIZE' PARAMETER AND THE SIZE OF THE SORT DATASET DO NOT MATCH.**

- **Explanation:** The dataset is smaller than specified.
- Action: Supply the correct size and rerun the job.

<span id="page-15-0"></span>**ERROR-108 THE VALUE OF THE 'TEMPSIZE' PARAMETER AND THE SIZE OF THE TEMP DATASET DO NOT MATCH.**

- **Explanation:** The dataset is smaller than specified.
- Action: Supply the correct size and rerun the job.

# <span id="page-15-1"></span>**ERROR-109 WORKPOOL (LWP) TOO SMALL**

**Explanation:** At least nnnnK of space is required. A larger value will increase performance.

Action: Increase the ADARUN LWP parameter value and rerun the job.

# <span id="page-15-2"></span>**ERROR-110 SORT DATASET TOO SMALL**

- **Explanation:** Sorting may require either a larger SORTRn/DDSORTRn dataset size, or two sort datasets with a SORTSIZE equal to the combined size of both datasets.
- Action: Supply a larger sort dataset and increase the appropriate SORTSIZE= parameter. Decreasing the LWP parameter specified with the job might also help. The rules for the sort dataset space calculation are described in the Adabas Utilities documentation. Rerun the job using the RESTART parameter.

### <span id="page-15-3"></span>**ERROR-111 INVALID VALUE FOR THE PARAMETERS MINISN AND/OR MAXISN**

- **Explanation:** The MINISN and MAXISN parameter values must satisfy the following expression:
	- If the ISNSIZE is  $3: 0 <$  MINISN  $\leq$  MAXISN  $<$  (MINISN + 16,777,215)
	- If the ISNSIZE is  $4: 0 <$  MINISN  $\leq$  MAXISN  $<$  (MINISN + 4,294,967,294)
- Action: Supply the correct parameter value and rerun the job.

# <span id="page-15-4"></span>**ERROR-112 FUNCTION NOT PERMITTED**

**Explanation:** An attempt was made to access an Adabas system file. This is not permitted.

Action: Correct the error and rerun the job.

#### <span id="page-16-0"></span>**ERROR-113 INVALID VALUE FOR THE PARAMETER parameter**

- **Explanation:** The only values allowed are yes or no.
- Action: Supply the correct parameter value and rerun the job.

# <span id="page-16-1"></span>**ERROR-114 INVALID VALUE FOR THE PARAMETER ASSOPFAC OR DATAPFAC**

**Explanation:** The value for a padding factor must be in the range 1 to 90%.

Action: Supply the correct parameter value and rerun the job.

### <span id="page-16-2"></span>**ERROR-115 INVALID VALUE FOR THE PARAMETER MAXRECL**

**Explanation:** The value for MAXRECL must be all of the following:

- greater than  $4$ ;
- less than or equal to the Work blocksize minus 94;
- less than or equal to the Data Storage blocksize minus 4;
- equal to the MAXRECL of the anchor file (for components of expanded files).
- Action: Supply the correct parameter value and rerun the job.

## <span id="page-16-3"></span>**ERROR-116 INVALID VALUE FOR THE PARAMETER MAXFILES**

- **Explanation:** The value for the parameter MAXFILES must meet the following requirements:
	- the parameter value must be in the range 3 to "nnnn" where "nnnn" is the Associator block size minus 1.
	- $\bullet$  the first (MAXFILES\*5)+30 blocks must fit into the first Associator extent.
- Action: Supply the correct parameter value and rerun the job.

# <span id="page-16-4"></span>**ERROR-117 PARALLEL USAGE OF dataset-name DATASET**

- **Explanation:** "dataset-name" RABN "rabn-number (value)" was overwritten by another utility.
- <span id="page-16-5"></span>Action: Rerun the job, and avoid parallel usage of the "dataset-name" dataset.

# **ERROR-120 INVALID VALUE FOR THE PARAMETER 'ISNSIZE'**

- **Explanation:** Either 3 or 4 may be specified for this parameter.
- Action: Check the parameter input; correct any errors, then rerun the job.